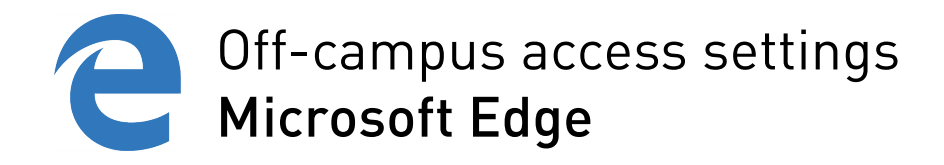

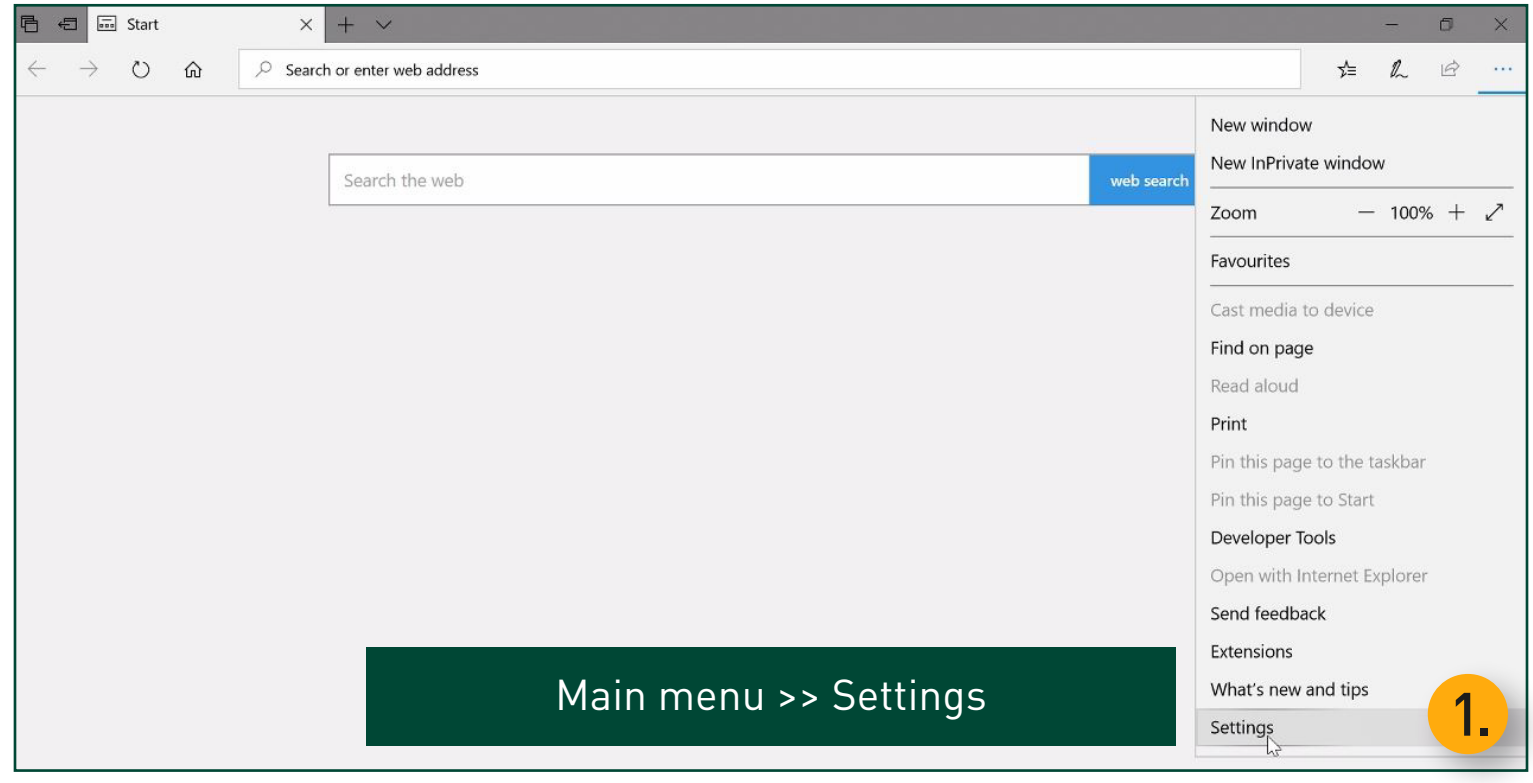

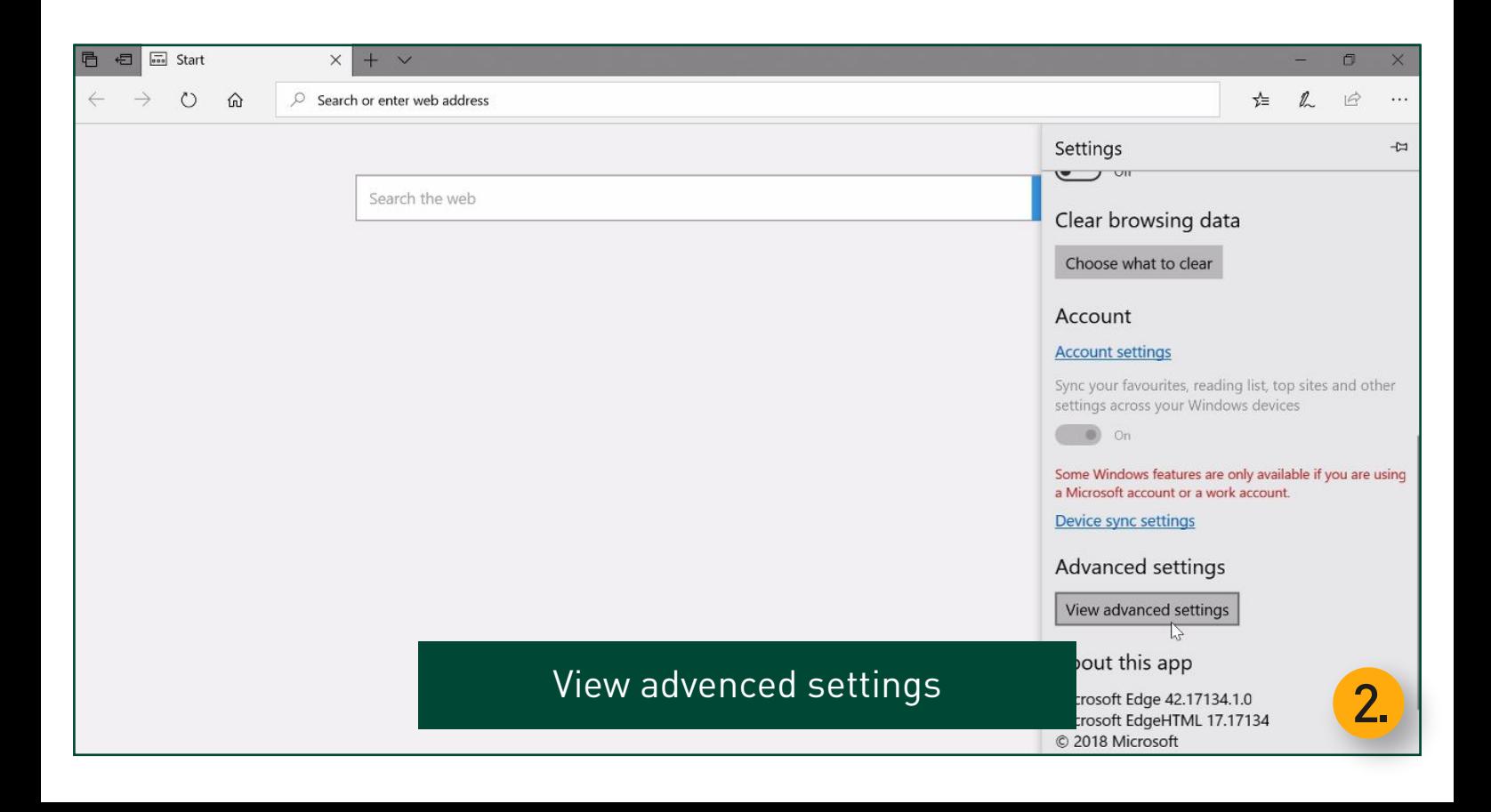

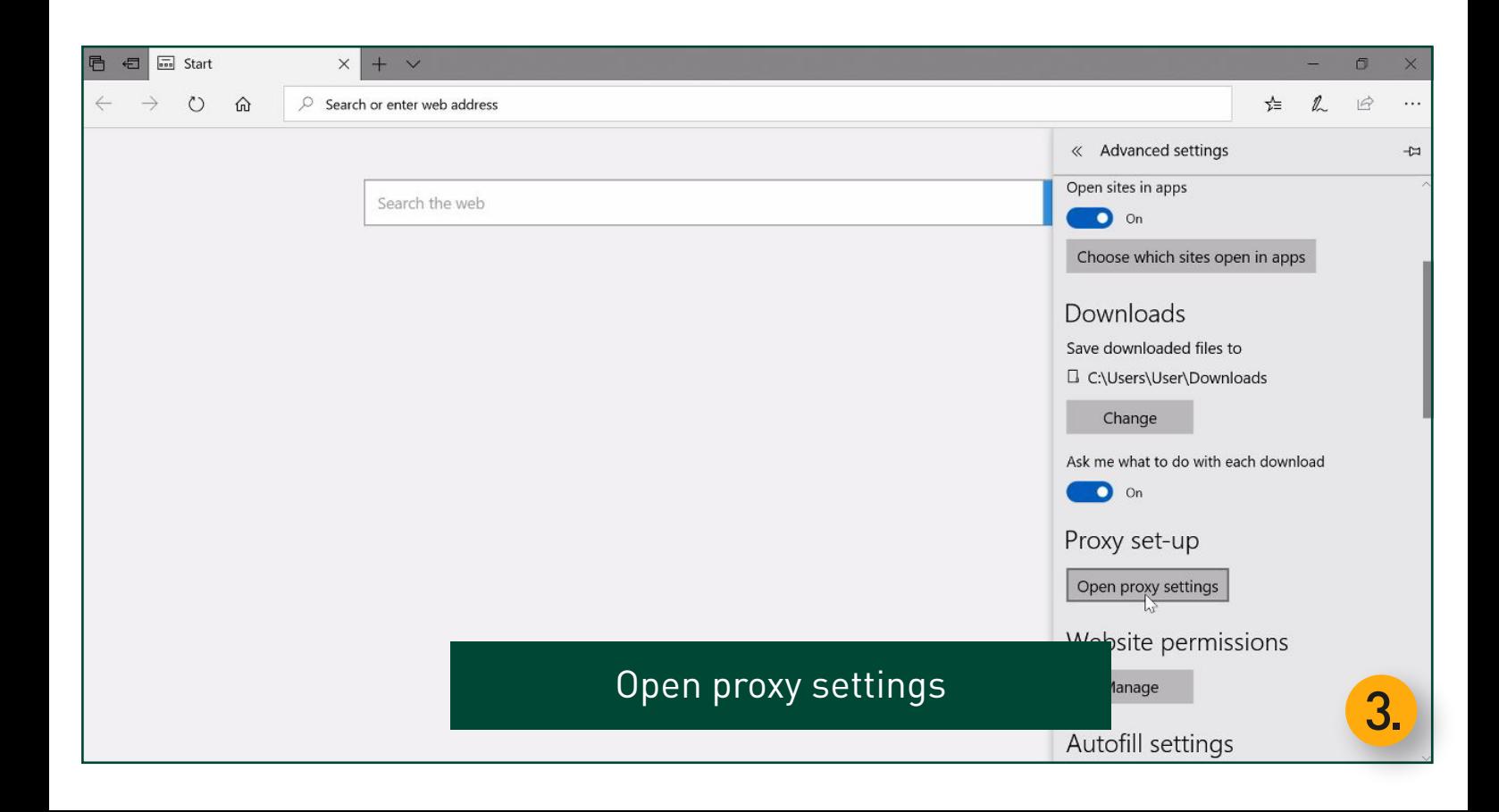

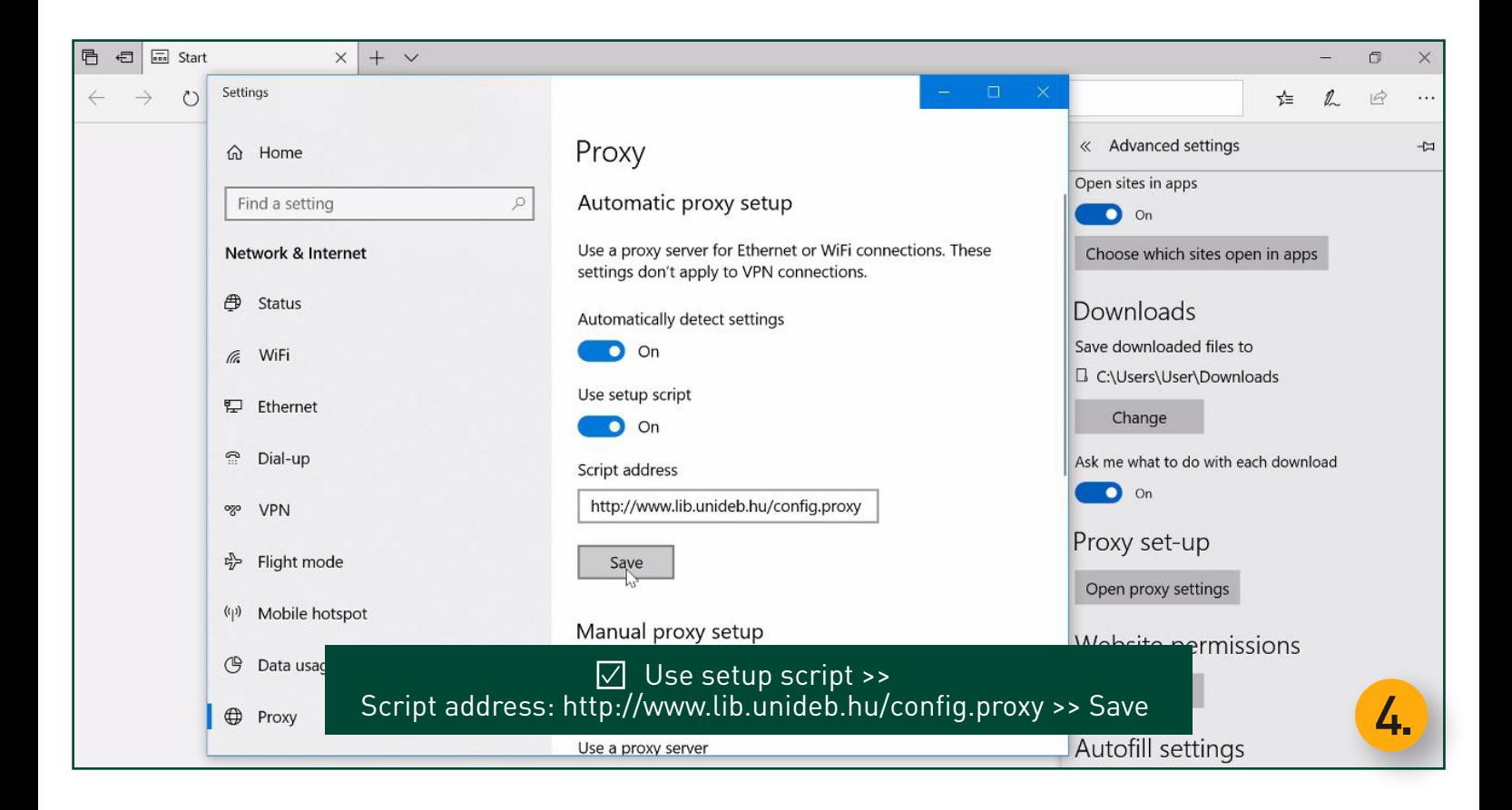

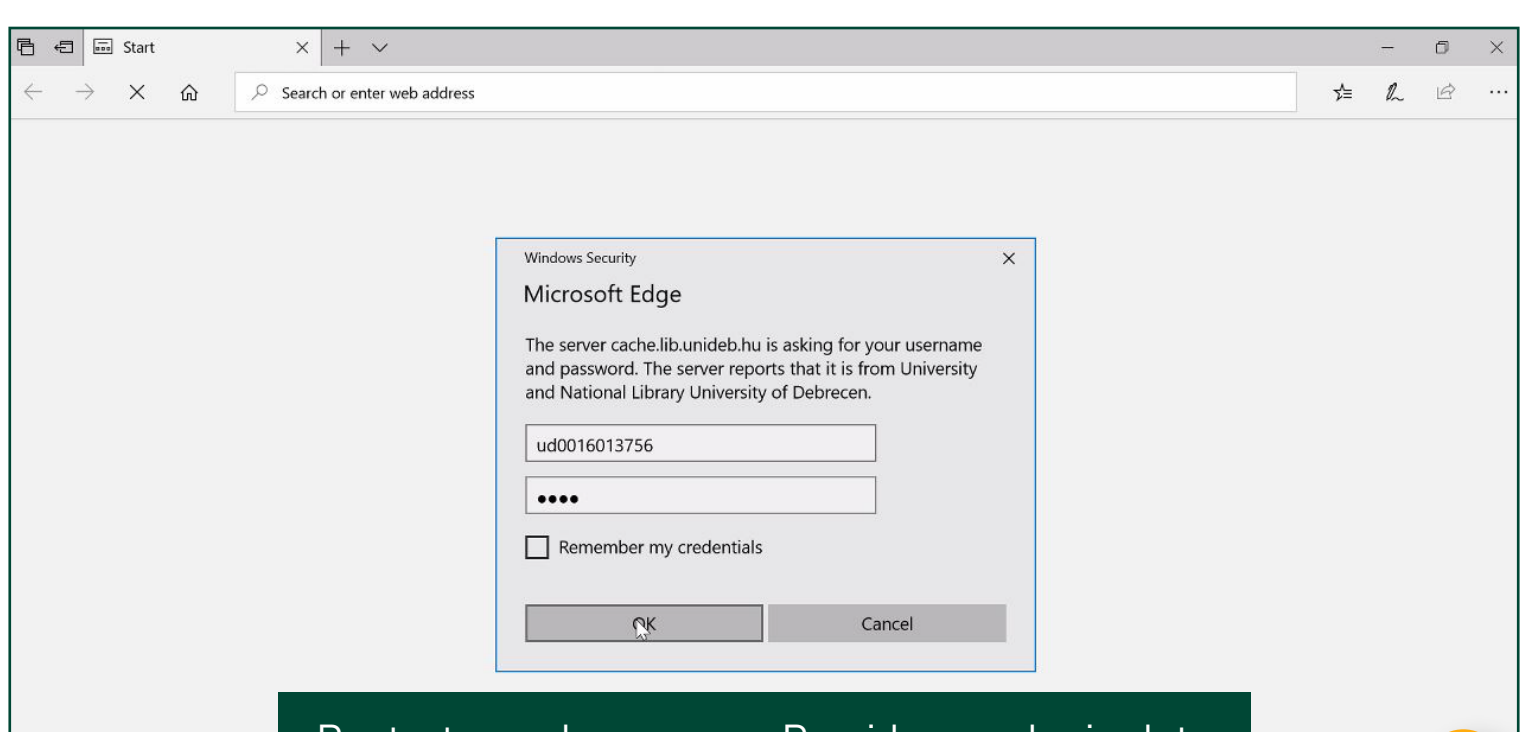

## Restart your browser >> Provide your login data

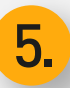